# Python. Macierze

B.Kowal

10 listopada 2021

#### Numpy Array

```
1 import numpy as np
2
3 \quad A = np.array([1, 2, 3, 4], [5, 6, 7, 8], [9, 10, 11, 12]], dtype =\rightarrow np.float64)
4
5 print ("macierz A:\n \{n\}, A)
6 print("liczba wierszy len(A): ",len(A))
7 print("liczba kolumn len(A[0]): ",len(A[0]))
8 print("liczba kolumn i wierszy np.shape(A): ",np.shape(A))
```

```
9 print("drugi wiersz, trzecia kolumna A[1,2]: ", A[1,2])
```

```
macierz A:
[1 \ 1 \ 2 \ 3 \ 4 \ 1][5. 6. 7. 8.][9.10.11.12.]liczba wierszy len(A): 3
liczba kolumn len(A[0]): 4
liczba kolumn i wierszy np.shape(A): (3, 4)
drugi wiersz, trzecia kolumna A[1,2]: 7.0
```
## Numpy Matrix

```
1 import numpy as np
```
#### 

- A = np.matrix([[1, 2, 3, 4], [5, 6, 7, 8], [9, 10, 11, 12]], dtype =  $\rightarrow$  np.float64)
- B = np.matrix('0, 2, 4, 6; 8, 10, 12, 14; 16, 18, 20, 22', dtype =  $\rightarrow$  np.float64)
- 
- 6 print ("macierz  $A:\n \begin{cases} \n n \\ n \n \end{cases}$ , A)
- print("macierz B:\n", B)

```
1 import numpy as np
2
3 \quad A = np.array([1, 2, 3, 4], [5, 6, 7, 8], [9, 10, 11, 12]], dtype =\rightarrow np.float64)
4
5 print("drugi wiersz A[1]: ", A[1])
6 print ("trzecia kolumna A[:, 2]: ", A[:, 2])7 print("pierwszy wiersz, ostatni element A[0,-1]: ", A[0,-1])
8 print("wycinek macierzy,\n wiersze drugi-trzeci, kolumny
    \rightarrow trzecia-czwarta A[1:3,2:4]: \n", A[1:3,2:4])
```

```
drugi wiersz A[1]: [5. 6. 7. 8.]
trzecia kolumna A[:,2]: [ 3. 7. 11.]
pierwszy wiersz, ostatni element A[0,-1]: 4.0
wycinek macierzy,
 wiersze drugi-trzeci, kolumny trzecia-czwarta A[1:3,2:4]:
 \begin{bmatrix} 7 & 8 \end{bmatrix}[11. 12.]
```
#### Dodawanie kolumn i wierszy

```
1 print("Dodanie wiersza:")
2 A2=np.append(A, [[7,7,7,7]], axis=0)
3 print(A2, 'n')4
5 print("Dodanie kolumny:")
6 A3=np.append(A, np.transpose([[3,3,3]]), axis=1)
```

```
7 print(A3,'n')
```
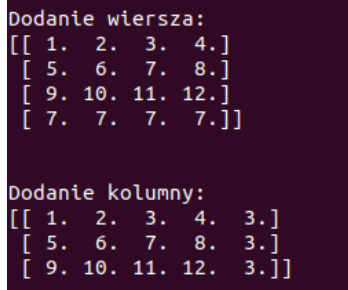

### Definiowanie macierzy

- 1 print("Macierz wypelniona jedna liczba:")
- 2  $A = np.tull((2,3), 7)$
- 3 print $(A, '\n')$
- 4 print("Macierz jednostkowa:")
- $5 \quad B = np.\text{eye}(3)$
- 6 print $(B, '\n')$
- 7 print("Macierz poteg:")
- 8 C = np.array( $[[(x+1)**p$  for p in range(4)] for x in range(4)])

```
9 print(C, '\n')
```

```
Macierz wypełniona jedną liczbą:
[17771]\begin{bmatrix} 7 & 7 & 7 \end{bmatrix}Macierz jednostkowa:
[1.0.0.1][0.1.0.][0.0.1.]Macierz potęg:
      1 1 1 1
      2 \quad 4819 27 1
   1
      4 16 64 11
```
#### Zamiana miejscami kolumn i wierszy

```
1 import numpy as np
```
- 2 A = np.array( $[1, 2, 3, 4]$ ,  $[5, 6, 7, 8]$ ,  $[9, 10, 11, 12]$ ], dtype =  $\rightarrow$  np.float64)
- 3 print ("macierz  $A:\n\begin{bmatrix} n \\ n \end{bmatrix}$ , A)
- 4 #zamiana miejscami wierszy 1. z 3.
- $5 \text{ A}[[0, 2]] = A[[2, 0]]$
- 6 print("macierz A po zamianie miejscami wierszy 1. z 3.:\n", A)
- 7 #zamiana miejscami kolumn 1. z 3.

$$
8 \quad A[:, [0, 2]] = A[:, [2, 0]]
$$

9 print("macierz A po zamianie miejscami kolumn 1. z 3.:\n", A)

```
macierz A:
 [1, 2, 3, 4.][5. 6. 7. 8.][9.10.11.12.]macierz A po zamianie miejscami wierszy 1. z 3.:
 [[ 9. 10. 11. 12.]
 [5. 6. 7. 8.]\begin{bmatrix} 1. & 2. & 3. & 4.1 \end{bmatrix}macierz A po zamianie miejscami kolumn 1. z 3.
 \begin{bmatrix} 111.10.9.12.1 \end{bmatrix}[7.6.5.8.][3. 2. 1. 4.]
```
#### Wyznacznik, odwrotność, ślad, rząd, suma

- 1 import numpy as np
- 2 B = np.array( $[1, 1, 3]$ ,  $[4, 1, 8]$ ,  $[6, 1, 1]$ ], dtype = np.float64)
- 3 print("wyznacznik det(B): ", np.linalg.det(B))
- 4 print("odwrotnosc inv(B): \n", np.linalg.inv(B))
- 5 print("slad: ",np.trace(B))
- 6 print("transpozycja: \n", np.transpose(B))
- 7 print("rzad: ", np.linalg.matrix\_rank(B))
- 8 print("suma elementow: ", np.sum(B))

```
wyznacznik det(B): 31.0
odwrotność inv(B):
 \lceil \lceil -0.22580645 \rceil 0.06451613 \rceil 0.16129032 \rceil\begin{bmatrix} 1.41935484 & -0.5483871 & 0.12903226 \end{bmatrix}[-0.06451613 \quad 0.16129032 \quad -0.09677419]]$lad: 3.0transpozycja:
 [[1. 4. 6.][1, 1, 1, 1][3.8.1.]rzad:
suma elementów: 26.0
```

```
1 import numpy as np
2 A = np.array([1,2],[3,4]], dtype=np.float64)
3 B = np.array([1,2],[2,1]), dtype=np.float64)
4 print("A: ", '\n', A, '\n\n', "B: ",'\n', B,'\n')
5
6 print("Dodawanie i odejmowanie macierzy:")
7 print("A + B: ", '\n', A + B, '\n\n', "A - B: ", A - B, '\n')
8 print("Mnozenie i dzielenie elementow macierzowych:")
9 print("A * B: ", '\n', A * B, '\n\n', "A / B: ", A / B, '\n')
10 print("Mnozenie elementow macierzowych przez liczbe:")
11 print("2 * A: ", '\n', 2*A , '\n')
12 print("Mnozenie macierzy:")
13 print("A.B: ", '\n', np.dot(A, B),'\n')
```
#### Działania na macierzach

```
A:
[11.2.1][3, 4.1]B:[11.2.1][2. 1.]Dodawanie i odejmowanie macierzy:
A + B:
[T2. 4.1][5.5.]A - B: [[0, 0.][1.3.]Mnozenie i dzielenie elementow macierzowych:
A * B:
[11.4.][6.4.1]A / B: [[1. 1.]
[1.5 4.]Mnozenie elementow macierzowych przez liczbe:
2 * A:[[2. 4.][6.8.]Mnozenie macierzy:
A.B:
 [[ 5. 4.][11. 10.1]
```

```
1 import numpy as np
2 A = np.array([0, 3], [1, 6], [7, 2]], dtype = float)
3 print ("macierz A:\n\begin{cases} n' & A \end{cases}4 print("Wartość logiczna A!=0",'\n',A!=0)
5 print("Indeksy elementow nierównych 0")
6 print(np.argwhere(A!=0))
7
8 print("Indeksy elementow mniejszych od 4 i nierownych 0")
9 print(np.argwhere((A<4) & (A!=0)))
10
11 print("Indeksy elementow w pierwszej kolumnie nierownych 0")
12 print(np.argwhere(A[:,0]!=0))
```
#### Przeszukiwanie macierzy

```
macierz A:
 [0.3.][1.6.][7.2.1]Wartość logiczna A!=0
 [[False True]
 [ True True]
 [ True True]]
Indeksy elementow nierównych 0
[001]\lceil 1 \rceil\lceil 1 \rceil<sup>2</sup> 0</sup>
 [2 1]Indeksy elementow mniejszych od 4 i nierownych 0
[0 1][1 0][2 1]Indeksy elementow w pierwszej kolumnie nierownych 0
[1][2]
```